## STAT 824 hw 01

1. Hoeffding's Inequality states that for any independent zero-mean random variables  $Y_1, \ldots, Y_n$  such that  $Y_i \in [a_i, b_i]$  for  $i = 1, \ldots, n$ , for each  $\varepsilon > 0$  we have

$$
P(\sum_{i=1}^n Y_i > \varepsilon) \le e^{-t\varepsilon} \prod_{i=1}^n e^{t^2(b_i - a_i)/8} \quad \text{for all } t \in \mathbb{R}.
$$

(a) Use Hoeffding's inequality to show that for  $X_1, \ldots, X_n \stackrel{\text{ind}}{\sim} \text{Bernoulli}(p)$ , for every  $\varepsilon > 0$ , we have

$$
P(|\bar{X}_n - p| \ge \varepsilon) \le 2e^{-2n\varepsilon^2}.
$$

- (b) Prove the DKW inequality using the result in part (a).
- 2. Consider the random variables  $X$  and  $Y$ , where

$$
Y \sim \text{Normal}(0, 1)
$$
  
 $X|\delta \sim \text{Normal}(a \cdot \delta, 1 - a^2)$ , where  $\delta \in \{-1, 1\}$ , with  $P(\delta = 1) = 1/2$ ,

for some  $a > 0$ . Suppose random samples  $X_1, \ldots, X_n$  and  $Y_1, \ldots, Y_m$  are drawn.

- (a) Give  $\mathbb{E} X$ .
- (b) Give Var  $X$ .
- (c) Give  $\mathbb{E}Y^3$  and  $\mathbb{E}X^3$ .
- (d) Fix  $n = 60$  and  $m = 80$  and, for each  $a \in \{1 (1/2)^j : j = 0, 1, ..., 8\}$ , generate 100 random samples  $X_1, \ldots, X_n$  and  $Y_1, \ldots, Y_m$  (the densities are pictured below) and report for each value of a the proportion of times the two-sample Kolmogorov-Smirnov test rejects the null hypotheses of equal cdfs (make a table). Do NOT use the ks.test function; write your own code and turn it in along with the table.

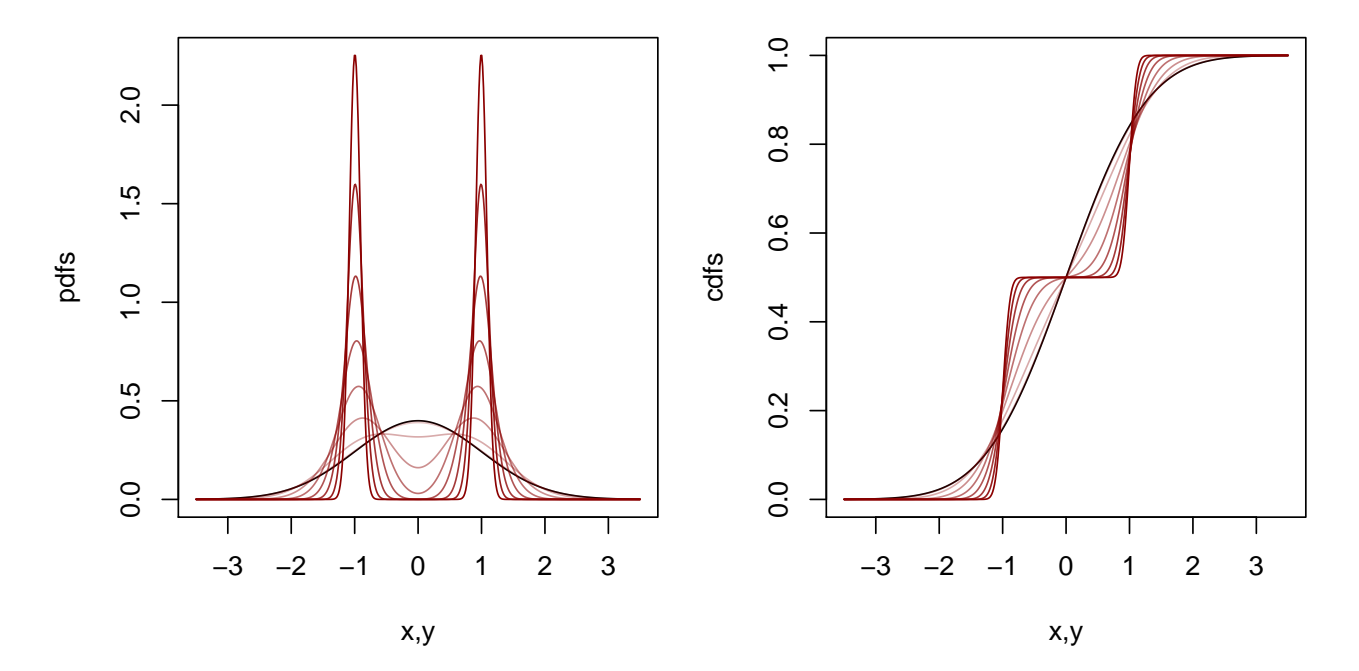

- (e) Generate a large number of Brownian bridges in order to get approximations to the 0.70, 0.80, 0.90, 0.95, and 0.99 quantiles of the distribution with cdf KS(x) =  $1-2\sum_{i=1}^{\infty}(-1)^{i+1}e^{-2i^2x^2}$ . Turn in a table of these values.
- 3. Given a random sample  $X_1, \ldots, X_n$ , find  $\int_{\mathbb{R}} x \hat{f}_n(x) dx$  and  $\int_{\mathbb{R}} x^2 \hat{f}_n(x) dx$  when

$$
\hat{f}_n(x) = \frac{1}{nh} \sum_{i=1}^n K\left(\frac{X_i - x}{h}\right),\,
$$

where  $h > 0$  and

- (a)  $K$  the standard Normal density.
- (b)  $K$  is a kernel of order 2.
- (c) What is the effect of these different kernels on  $\int_{\mathbb{R}} x^2 \hat{f}_n(x) dx (\int_{\mathbb{R}} x \hat{f}_n(x) dx)^2$ ?
- 4. Consider the function

$$
N(x) = \begin{cases} \frac{32}{3}u^3, & 0 \le u < 1/4\\ 32u^2 - 32u^3 - 8u + 2/3, & 1/4 \le u < 2/4\\ 32(1-u)^2 - 32(1-u)^3 - 8(1-u) + 2/3, & 2/4 \le u < 3/4\\ \frac{32}{3}(1-u)^3, & 3/4 \le u < 1\\ 0, & \text{otherwise.} \end{cases}
$$

Identify  $\beta$  and L such that  $N \in \mathcal{H}(\beta, L)$ .

5. Let  $\{\varphi_m(\cdot)\}_{m=0}^{\infty}$  represent polynomials defined by

$$
\varphi_0(u) = \frac{1}{\sqrt{2}}, \quad \varphi_m(u) = \sqrt{\frac{2m+1}{2}} \frac{1}{2^m m!} \frac{d^m}{du^m} [(u^2 - 1)^m], \quad m = 1, 2, ...
$$

for  $u \in [-1, 1]$ . These are known as the Legendre polynomials on  $[-1, 1]$ ; they are *orthonormal with* respect to the Lebesgue measure, which means they have the property

$$
\int_{-1}^{1} \varphi_m(u)\varphi_k(u)du = \begin{cases} 1, & m = k \\ 0, & m \neq k. \end{cases}
$$

Proposition 1.3 of [\[1\]](#page-2-0) gives that the function  $K : \mathbb{R} \to \mathbb{R}$  given by

<span id="page-1-0"></span>
$$
K(u) = \sum_{m=0}^{\ell} \varphi_m(0)\varphi_m(u)\mathbf{1}(|u| \le 1)
$$
\n(1)

is a kernel of order  $\ell$ .

- (a) Use [\(1\)](#page-1-0) to construct a kernel of order 1.
- (b) Use [\(1\)](#page-1-0) to construct a kernel of order 2.
- (c) Generate some data and make a plot of the KDE (you must code your own KDE—no using built-in functions) based on these two kernels. Include in the plot the true density from which the data were generated (it is up to you how you generate the data. Be creative!). Turn in your code along with the plots—R Markdown is great for this!!!
- 6. Write an (elegant) R function that chooses the bandwidth  $h = \operatorname{argmin}_{h>0} CV(h)$  from a grid of candidate values. Refer to Lec 2. Make your own choice of the kernel function  $K(u)$ . Your function should have two arguments:  $x$  for the data values and  $N$  for the number of candidate bandwidths in the grid.
	- (a) Include your R function when you turn in your hw.
	- (b) Generate some data from a distribution of your choice and plot on a single set of axes
		- 1. the true density,
		- 2. the KDE under the leave-one-out CV bandwidth,
		- 3. and the KDE under the Sheather-Jones bandwidth.

## References

<span id="page-2-0"></span>[1] Alexandre B Tsybakov. Introduction to nonparametric estimation. Springer Science & Business Media, 2008.